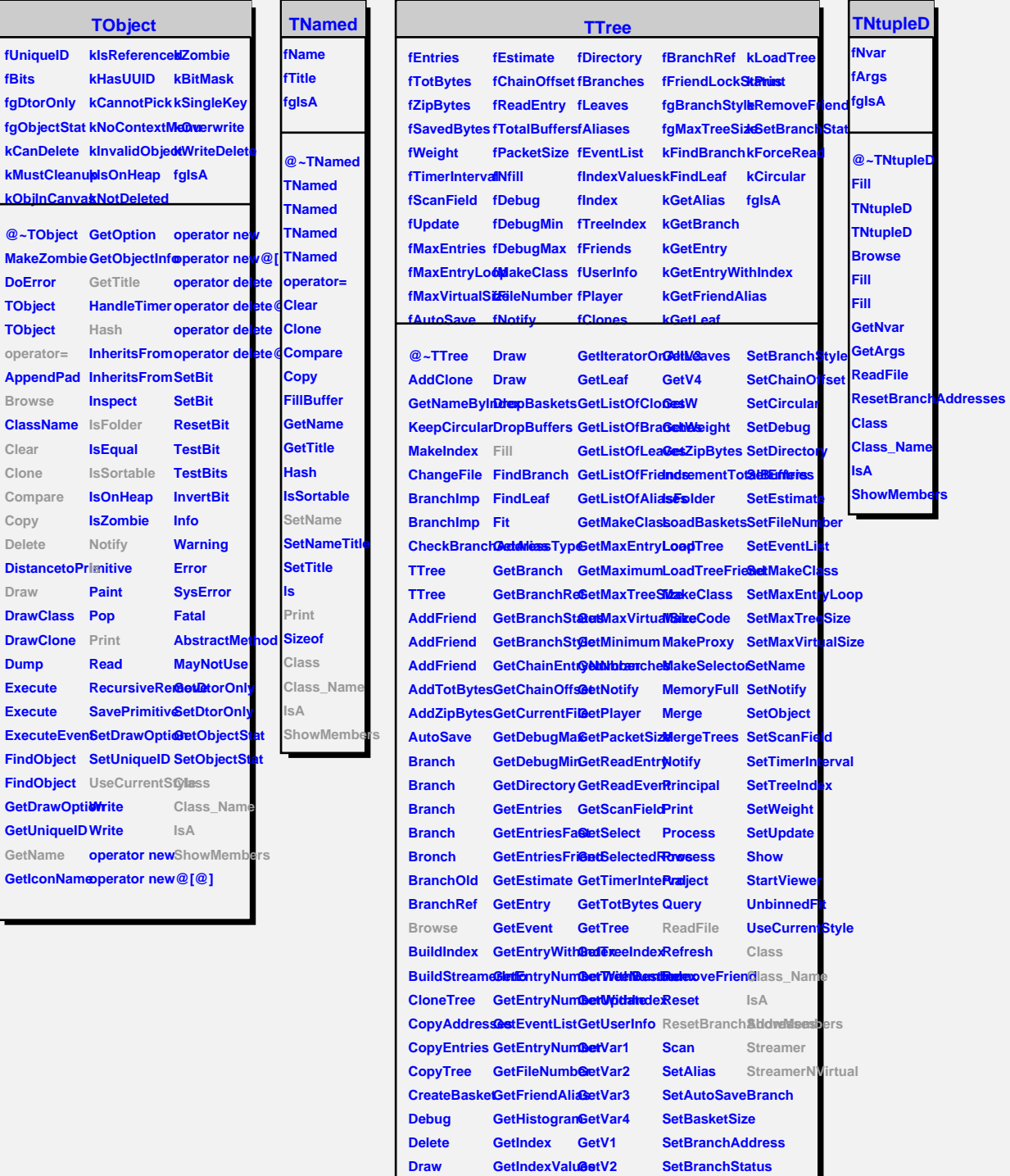

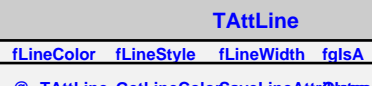

**@~TAttLine TAttLine TAttLine Copy DistancetoLimesetAttLineSetLineWidthStreamer GetLineColor GetLineStyle GetLineWidth Modify SaveLineAttri<mark>blates</mark>s** SetLineAttrib**Otes SetLineColor SetLineStyle Class Class\_Name IsA ShowMembers StreamerNVirtual**